# **iofree**

**GuYingbo**

**Mar 30, 2021**

## **CONTENTS:**

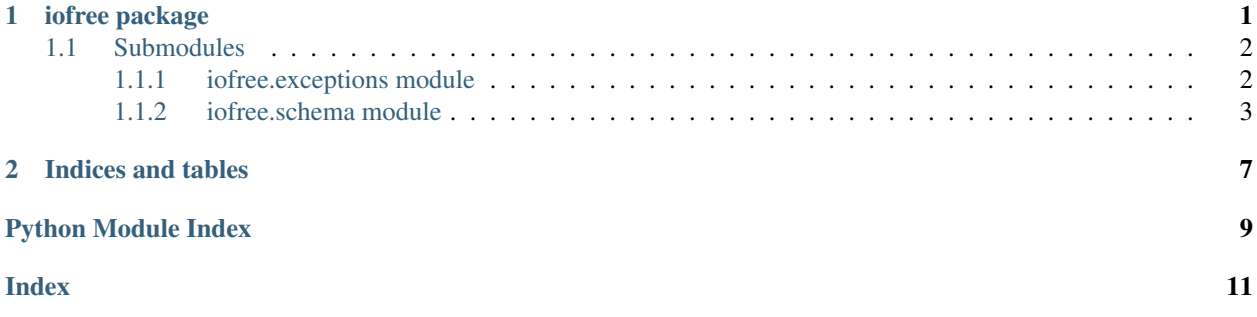

#### **CHAPTER**

#### **ONE**

#### **IOFREE PACKAGE**

<span id="page-4-2"></span><span id="page-4-0"></span>*iofree* is an easy-to-use and powerful library to help you implement network protocols and binary parsers.

```
class iofree.LinkedNode(parser: iofree.Parser, next_: Optional[LinkedNode])
     Bases: object
```
**next**

```
parser
```

```
class iofree.Parser(gen: Generator)
    Bases: object
```

```
finished() → bool
```

```
get_result() → Any
    raises NoResult exception if no result has been set
```

```
has_more_data() → bool
    indicate whether input has some bytes left
```
#### **property has\_result**

```
parse (data: bytes, *, strict: bool = True) \rightarrow Any
      parse bytes
```

```
read_output_bytes() → bytes
```

```
readall() → bytes
    retrieve data from input back
```

```
respond(*, data: bytes = b'', close: bool = False, exc: Optional[Exception] = None, result: Any =
            <object object>) → None
     produce some event data to interact with a stream: data: bytes to send to the peer close: whether the socket
     should be closed exc: raise an exception to break the loop result: result to return
```

```
run(<i>sock:</i> <i>_socket</i>.<i>socket</i>) \rightarrow Anyreference implementation of how to deal with socket
```

```
send (data: bytes = b'') \rightarrow None
      send data for parsing
```
**send\_event**(*event: Any*) → None

```
set_result(result) → None
```

```
class iofree.ParserChain(*parsers: iofree.Parser)
     Bases: object
```

```
send(data: bytes) → None
```
<span id="page-5-2"></span>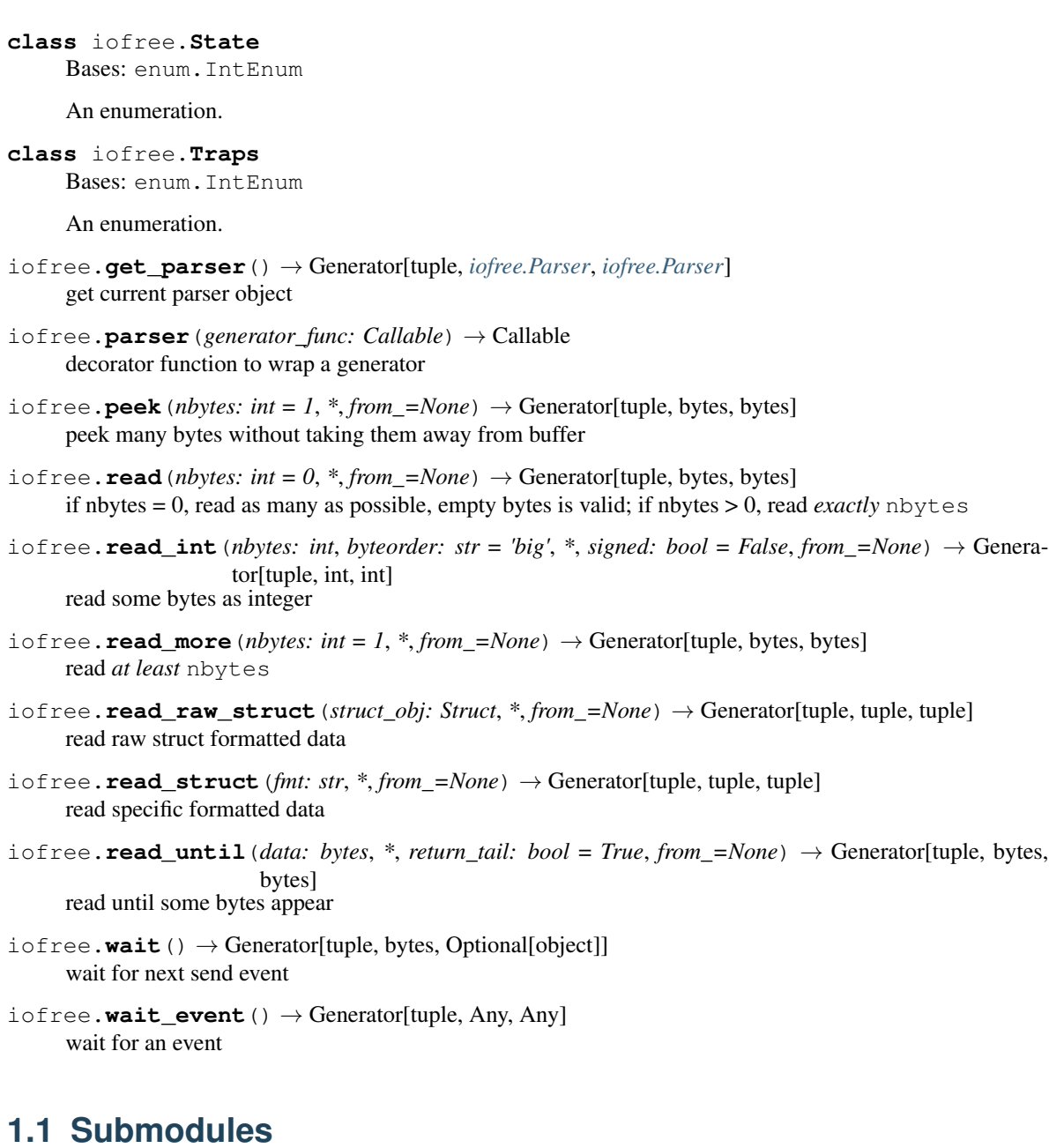

#### <span id="page-5-1"></span><span id="page-5-0"></span>**1.1.1 iofree.exceptions module**

```
exception iofree.exceptions.NoResult
    Bases: Exception
```
**exception** iofree.exceptions.**ParseError** Bases: Exception

#### <span id="page-6-5"></span><span id="page-6-0"></span>**1.1.2 iofree.schema module**

```
class iofree.schema.BinarySchema(*args)
     Bases: object
     The main class for users to define their own binary structures
     property binary
     member_get(name)
     member_set(name, value, binary)
class iofree.schema.BinarySchemaMetaclass
     Bases: type
     get_parser() → iofree.Parser
     get_value() → Generator[tuple, Any, iofree.schema.BinarySchema]
         get BinarySchema object from bytes
     parse (data: bytes, *, strict: bool = True) \rightarrow iofree.schema.BinarySchema
class iofree.schema.Bytes(length: int)
     Bases: iofree.schema.Unit
     get_value()
         get object you want from bytes
class iofree.schema.Convert(unit: iofree.schema.Unit, *, encode: Callable = None, decode:
                                  Callable = None)
     Bases: iofree.schema.Unit
     get_value()
         get object you want from bytes
class iofree.schema.EndWith(bytes_: bytes)
     Bases: iofree.schema.Unit
     get_value()
         get object you want from bytes
iofree.schema.Group(**fields: Dict[str, Union[Type[iofree.schema.BinarySchema],
                        iofree.schema.Unit]]) → Type[iofree.schema.BinarySchema]
class iofree.schema.IntUnit(length: int, byteorder: str, signed: bool = False)
     Bases: iofree.schema.Unit
     get_value()
         get object you want from bytes
class iofree.schema.LengthPrefixed(length_unit: Union[iofree.schema.StructUnit,
                                           iofree.schema.IntUnit], object_unit:
                                           Union[Type[iofree.schema.BinarySchema],
                                           iofree.schema.Unit])
     Bases: iofree.schema.Unit
     get_value()
         get object you want from bytes
class iofree.schema.LengthPrefixedBytes(length_unit: Union[iofree.schema.StructUnit,
                                                 iofree.schema.IntUnit])
     Bases: iofree.schema.Unit
```

```
get_value()
         get object you want from bytes
class iofree.schema.LengthPrefixedObject(length_unit: Union[iofree.schema.StructUnit,
                                                 iofree.schema.IntUnit], object_unit:
                                                 Union[Type[iofree.schema.BinarySchema],
                                                 iofree.schema.Unit])
     Bases: iofree.schema.LengthPrefixed
class iofree.schema.LengthPrefixedObjectList(length_unit:
                                                      Union[iofree.schema.StructUnit,
                                                      iofree.schema.IntUnit], object_unit:
                                                      Union[Type[iofree.schema.BinarySchema],
                                                      iofree.schema.Unit])
     Bases: iofree.schema.LengthPrefixed
class iofree.schema.LengthPrefixedString(length_unit: Union[iofree.schema.StructUnit,
                                                 iofree.schema.IntUnit], encoding='utf-8')
     Bases: iofree.schema.Convert
class iofree.schema.MemberDescriptor(key: str, member: Union[Type[iofree.schema.BinarySchema],
                                            iofree.schema.Unit])
     Bases: object
     key
     member
class iofree.schema.MustEqual(unit: iofree.schema.Unit, value: Any)
     Bases: iofree.schema.Unit
     get_value()
         get object you want from bytes
class iofree.schema.SizedIntEnum(size_unit: Union[iofree.schema.StructUnit,
                                        iofree.schema.IntUnit], enum_class: Type[enum.IntEnum])
     Bases: iofree.schema.Unit
     get_value()
         get object you want from bytes
class iofree.schema.String(length: int, encoding='utf-8')
     Bases: iofree.schema.Convert
class iofree.schema.StructUnit(format_: str)
     Bases: iofree.schema.Unit
     get_value()
         get object you want from bytes
class iofree.schema.Switch(ref: str, cases: Mapping[Any,
                                 Union[Type[iofree.schema.BinarySchema], iofree.schema.Unit]])
     Bases: iofree.schema.Unit
     get_value()
         get object you want from bytes
class iofree.schema.Unit
     Bases: abc.ABC
     Unit is the base class of all units. If you can build your own unit class, you must inherit from it
     abstract get_value() → Generator
         get object you want from bytes
```
**parse**(*data: bytes*, *\**, *strict: bool = True*) a convenient function to help you parse fixed bytes

#### **CHAPTER**

**TWO**

### **INDICES AND TABLES**

- <span id="page-10-0"></span>• genindex
- modindex
- search

### **PYTHON MODULE INDEX**

<span id="page-12-0"></span>i

iofree, [1](#page-4-0) iofree.exceptions, [2](#page-5-1) iofree.schema, [3](#page-6-0)

### **INDEX**

### <span id="page-14-0"></span>B

binary() (*iofree.schema.BinarySchema property*), [3](#page-6-5) BinarySchema (*class in iofree.schema*), [3](#page-6-5) BinarySchemaMetaclass (*class in iofree.schema*), [3](#page-6-5) Bytes (*class in iofree.schema*), [3](#page-6-5)

### C

Convert (*class in iofree.schema*), [3](#page-6-5)

### E

EndWith (*class in iofree.schema*), [3](#page-6-5)

### F

finished() (*iofree.Parser method*), [1](#page-4-2)

### G

get\_parser() (*in module iofree*), [2](#page-5-2) get\_parser() (*iofree.schema.BinarySchemaMetaclass method*), [3](#page-6-5) get\_result() (*iofree.Parser method*), [1](#page-4-2) get\_value() (*iofree.schema.BinarySchemaMetaclass method*), [3](#page-6-5) get\_value() (*iofree.schema.Bytes method*), [3](#page-6-5) get\_value() (*iofree.schema.Convert method*), [3](#page-6-5) get\_value() (*iofree.schema.EndWith method*), [3](#page-6-5) get\_value() (*iofree.schema.IntUnit method*), [3](#page-6-5) get\_value() (*iofree.schema.LengthPrefixed method*), [3](#page-6-5) get\_value() (*iofree.schema.LengthPrefixedBytes method*), [3](#page-6-5) get\_value() (*iofree.schema.MustEqual method*), [4](#page-7-2) get\_value() (*iofree.schema.SizedIntEnum method*), [4](#page-7-2) get\_value() (*iofree.schema.StructUnit method*), [4](#page-7-2) get\_value() (*iofree.schema.Switch method*), [4](#page-7-2) get\_value() (*iofree.schema.Unit method*), [4](#page-7-2) Group() (*in module iofree.schema*), [3](#page-6-5)

### H

has\_more\_data() (*iofree.Parser method*), [1](#page-4-2) has\_result() (*iofree.Parser property*), [1](#page-4-2)

#### I

IntUnit (*class in iofree.schema*), [3](#page-6-5) iofree module, [1](#page-4-2) iofree.exceptions module, [2](#page-5-2) iofree.schema module, [3](#page-6-5)

### K

key (*iofree.schema.MemberDescriptor attribute*), [4](#page-7-2)

#### L

LengthPrefixed (*class in iofree.schema*), [3](#page-6-5) LengthPrefixedBytes (*class in iofree.schema*), [3](#page-6-5) LengthPrefixedObject (*class in iofree.schema*), [4](#page-7-2) LengthPrefixedObjectList (*class in iofree.schema*), [4](#page-7-2) LengthPrefixedString (*class in iofree.schema*), [4](#page-7-2) LinkedNode (*class in iofree*), [1](#page-4-2)

#### M

```
member (iofree.schema.MemberDescriptor attribute), 4
member_get() (iofree.schema.BinarySchema
        method), 3
member_set() (iofree.schema.BinarySchema
        method), 3
MemberDescriptor (class in iofree.schema), 4
module
    iofree, 1
    iofree.exceptions, 2
    iofree.schema, 3
MustEqual (class in iofree.schema), 4
```
#### N

next (*iofree.LinkedNode attribute*), [1](#page-4-2) NoResult, [2](#page-5-2)

#### P

parse() (*iofree.Parser method*), [1](#page-4-2)

```
parse() (iofree.schema.BinarySchemaMetaclass
        method), 3
```
parse() (*iofree.schema.Unit method*), [4](#page-7-2) ParseError, [2](#page-5-2) Parser (*class in iofree*), [1](#page-4-2) parser (*iofree.LinkedNode attribute*), [1](#page-4-2) parser() (*in module iofree*), [2](#page-5-2) ParserChain (*class in iofree*), [1](#page-4-2) peek() (*in module iofree*), [2](#page-5-2)

### R

```
read() (in module iofree), 2
read_int() (in module iofree), 2
read_more() (in module iofree), 2
read_output_bytes() (iofree.Parser method), 1
read_raw_struct() (in module iofree), 2
read_struct() (in module iofree), 2
read_until() (in module iofree), 2
readall() (iofree.Parser method), 1
respond() (iofree.Parser method), 1
run() (iofree.Parser method), 1
```
### S

send() (*iofree.Parser method*), [1](#page-4-2) send() (*iofree.ParserChain method*), [1](#page-4-2) send\_event() (*iofree.Parser method*), [1](#page-4-2) set\_result() (*iofree.Parser method*), [1](#page-4-2) SizedIntEnum (*class in iofree.schema*), [4](#page-7-2) State (*class in iofree*), [1](#page-4-2) String (*class in iofree.schema*), [4](#page-7-2) StructUnit (*class in iofree.schema*), [4](#page-7-2) Switch (*class in iofree.schema*), [4](#page-7-2)

### T

Traps (*class in iofree*), [2](#page-5-2)

### $\cup$

Unit (*class in iofree.schema*), [4](#page-7-2)

#### W

wait() (*in module iofree*), [2](#page-5-2) wait\_event() (*in module iofree*), [2](#page-5-2)